**其中点击精确复权 和-股识吧**

 $1$  and  $\frac{a}{\sqrt{a}}$  $\mathcal{L}$  $2$ 

08 12 6

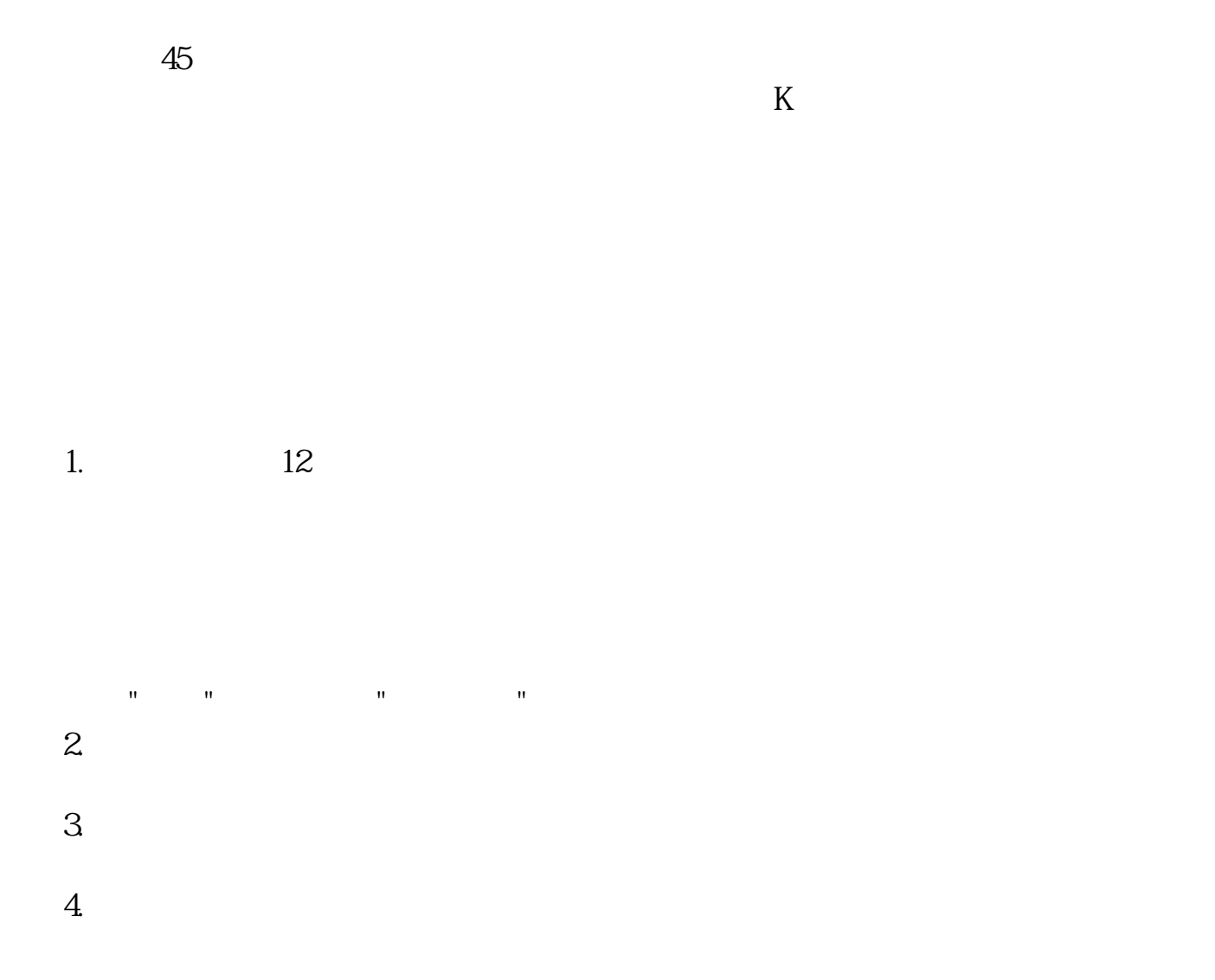

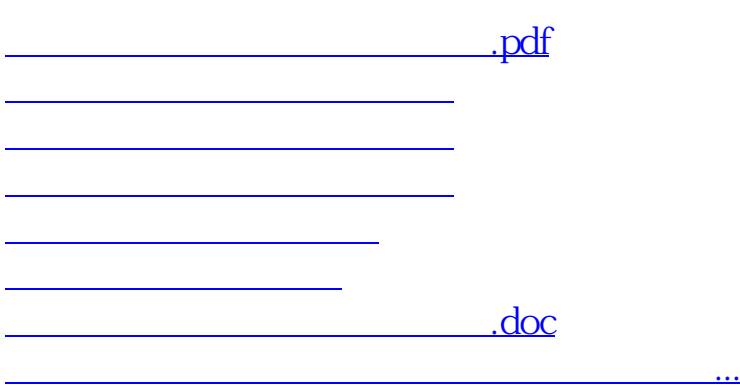

<https://www.gupiaozhishiba.com/book/9248024.html>